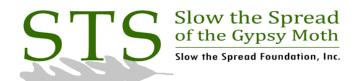

**About Us** 

Foundation

Operations

Regulatory

**Decision Support** Directory

**Publications** 

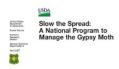

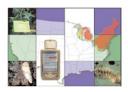

Click to return to Database **Documentation** 

Database Data Flow Overview

GPS files are uploaded to the STS FTP site by state cooperators. When using the GPS File Uploader software provided on the Product Depot, the files are automatically placed in the appropriate FTP directories, automatically scanned every 10 minutes, loaded into the database, and filed in the appropriate archive directories. Email confirmation of the load is sent to both the DBA and the person who submitted the files.

Data reports are now produced online in real time through Perl scripts. Shapefiles are created automatically each day and made available on the Product Depot. No paper products are produced except by special request.

- Transferred to appropriate directory on stsftp (\sts\gps\_load\<batch directory>)
- Autoloader.pl scans for new files every 10 minutes
- · Check for errors in data format
- Load database
- Transfer GPS files to web archive and FTP archive
- · Send confirmation to user and DBA

© 2012 Slow the Spread Foundation, Inc.

Page developed and maintained by Virginia Tech

Contact Us